# **pixbet e betvip**

- 1. pixbet e betvip
- 2. pixbet e betvip :palpite para jogo de futebol hoje
- 3. pixbet e betvip :slot pg soft modal receh

# **pixbet e betvip**

Resumo:

**pixbet e betvip : Explore as emoções das apostas em mka.arq.br. Registre-se e receba um presente exclusivo!** 

contente:

Você está procurando uma maneira de baixar o aplicativo Pixbet? Não procure mais! Neste artigo, vamos guiá-lo através das etapas para fazer download e instalar a aplicação PIXBET no seu dispositivo.

Passo 1: Ir para o site da Pixbet.

O primeiro passo é ir ao site da Pixbet. Você pode fazer isso abrindo um navegador web no seu dispositivo e navegando para o website do piximbete

Passo 2: Clique no botão "Download"

Uma vez que você está no site da Pixbet, clique em "Download" botão. Este Botão geralmente é localizado na parte superior direita do canto de página!

Os Jogos Virtuais são como um videogame, mas onde o apostador não controla nenhum dos times, é apenas uma simulação do esporte real. A tarefa do apostador é apenas adivinhar qual aposta será vencedora. Diante disso, a PixBet oferece vários esportes virtuais, nos quais o cliente pode apostar, que são: Futebol, Corrida de Cavalos e galgos. Nesse

artigo, iremos abordar apenas o Futebol Virtual, onde iremos mostrar passo a passo como apostar nesse mercado.

Lembrando que os Jogos virtuais são criptografados. Erros nas

resoluções das apostas é improvável de acontecer, se a mesma não foi paga, certamente é uma aposta perdedora.

Primeiramente, é preciso estar cadastrado no site da PixBet e

ter depositado algum valor. Dessa forma, caso já tenha feito isso, apenas ignore e siga os próximos passos abaixo.

Os Jogos Virtuais estão localizados no topo do site, como mostra a imagem.

A PixBet oferece três opções campeonatos, que são: Copa dos Campeões

de Futebol, Euro Copa de Futebol e Modo Liga de Futebol. Diante disso, escolha um deles e prossiga.

Logo após selecionar o campeonato, mostrará uma tela com as partidas que

estão rolando em pixbet e betvip tempo real. Abaixo dessa tela, estarão os jogos disponíveis para

apostar.

Depois de selecionar a partida, escolha qual mercado irá apostar nesse mesmo jogo. Como mostra a imagem abaixo, há vários mercados disponíveis. Escolhemos a partida entre St Petersburg x Leipzig para usar de exemplo e apostamos no mercado 1x2, que é pra prever o vencedor da partida. Nesse sentido, apostamos na vitória do St. Petersburg.

Logo após escolher o mercado, coloque o valor que deseja apostar e confirme seu bilhete.

Com pixbet e betvip aposta confirmada, acompanhe pixbet e betvip partida. Para encontrar suas apostas, basta ir até a aba ''Minhas apostas'', que está localizada ao lado do boletim de aposta.

# **pixbet e betvip :palpite para jogo de futebol hoje**

# **pixbet e betvip**

A **Pixbet** é uma renomada plataforma de apostas esportivas e jogos de casino online que oferece várias opções de apostas em pixbet e betvip diferentes áreas. Recentemente, a Pixbet anunciou que permite que seus usuários façam apostas sobre o resultado das eleições para presidente e governadores no Brasil. Neste artigo, explicaremos como realizar apostas neste tipo de evento na Pixbet.

#### **pixbet e betvip**

Antes de começar, é fundamental saber que é possível realizar apenas uma aposta de R\$1 a R\$100.000. Além disso, é necessário criar uma conta no site oficial da Pixbet para poder realizar qualquer tipo de aposta, incluindo as relacionadas a eleições.

- Entre no site oficial da Pixbet:
- Crie uma nova conta usando o código promocional Pixbet;
- Solicite um depósito de R\$1 a R\$100.000;
- Confirme o pagamento e copie o código Pix;
- Efetue o pagamento pelo seu internet banking.

Com esse procedimento, estará pronto para apostar nas eleições de 2024 ou em pixbet e betvip qualquer outra opção disponível na Pixbet. Vale ressaltar que a plataforma tem a mais rápida disponível no mercado de {nn} e payouts em pixbet e betvip minutos.

#### **Por que Apostar na Pixbet?**

A Pixbet foi fundada em pixbet e betvip Pernambuco há mais de dez anos por Ernildo Júnior, um empreendedor proeminente na região. Além disso, a Pixbet é uma das maiores casas de apostas no país. Oferece uma vasta gama de opções de apostas nas áreas de esportes e casino online.

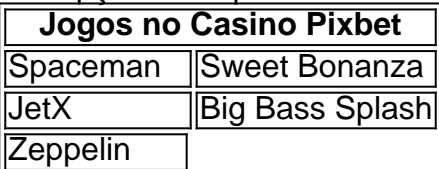

Fazendo parte dos pontos acima, a Pixbet tem como prioridade o pagamento rápido e justo fornecendo uma grande variedade de jogos no cassino online. Dessa forma, poderá apostar em pixbet e betvip suas escolhas políticas na confiança que a plataforma irá manter suas promessas.

#### **Conclusão**

O Brasil enfrenta eleições presidenciais em pixbet e betvip 2024, no entanto, pode realizar apostas antecipadas pelas opções disponíveis através da **Pixbet**. Você precisa apenas alguns passos simples para a realização das apostas, incluindo a criação de conta e deposito de R\$1 até R\$100.000.

A Pixbet ofere uma experiência excepcional com solidez financiamental, rapidez nos débitos e várias opções de recreação. Realize suas aposta e desfrute os jogos de cassino oferecidos nesta prestigiosa plataforma.

#### **Perguntas Frequentes**

Quem é o donos da Pixbet?

A Pixbet, mais uma das maiores casas de apostas do Brasil foi fundada há mais de uma década pelo empreendedor pernambucano Ernildo Júnior.

?L?No?S?Processo?

Insira o seu nome de usuário e endereço de e-mail e clique em pixbet e betvip "Continuar";

Aguarde o recebimento

das instruções por e email; Escolha uma nova senha; Pronto, agora basta fazer o login na Pixbet novamente.

Inserir o

e do seu login e senha e o número de

### **pixbet e betvip :slot pg soft modal receh**

Author: mka.arq.br Subject: pixbet e betvip Keywords: pixbet e betvip Update: 2024/8/15 6:19:38